## **Программирование на языке Си#**

## **Тема 8. Массивы (двумерные)**

## **Задания**

Заполнить матрицу из 7 строк и 7 столбцов случайными числами в интервале [10,90] и вывести ее на экран.

Заполнить элементы, отмеченные зеленым фоном, числами 99, и вывести полученную матрицу на экран.

**«3»:**

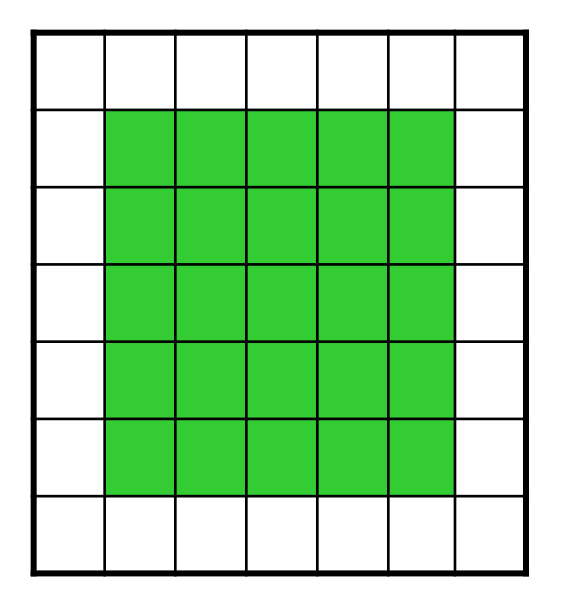

**Алгоритм**

- **1. N=7**
- **2. Заполнить матрицу случайными числами на интервале [10, 90]**
- **3. Вывести матрицу**
- **4. Заполнить матрицу от 1 строки до N-1 , от 1 столбца до N-1 числами 99**
- **5. Вывести матрицу**

**2. Заполнить матрицу случайными числами на интервале [10, 90]**

**3. Вывести матрицу**

 **} 4. Заполнить матрицу от 1 строки до N-1 , от 1 столбца до N-1 числами 99**

**5. Вывести матрицу**

```
1. N =7 4
                         int N=7; 
                         Random rand = new Random();
                         int[,] mass = new int [N,N];For (i=0; i<N; i++)
                         {
                         for (i = 0; i < N; i++) {
{ 
                         for (j = 0; j < N; j++) }
                         }
                             {
                                   Console.Write(mass[i,j]+" ");
                             } 
                            (i-1, i \times N-1, i+1)For (i=1; i<N-1; i++)
                         {
                            For (i=1; j<N-1; j++) {
                               mass[i,j] = 99;
                          }
                         }
                         for (i = 0; i < N; i++) 
for (i = 0; i < N; i++) 
                            { 
                          for (j = 0; j < M; j++) 
 for (j = 0; j < M; j++) 
                            \bf{r} Console.Write(mass[i,j]+" ");
 Console.Write(mass[i,j]+" ");
                            1 1 1 1 1
                          Console.WriteLine(); 
 Console.WriteLine(); 
                             }
                         { 
                          {
                          } 
                          }
```

```
For (i=0; i<N; i++)
{
For (j=0; j<N; j++)
 {
   if (i>0 && i<N-1 && j>0 && j<N-1)
       mass[i,j] = 99;
 }
}
 4. Заполнить матрицу от 1 строки до N-1 , от 1 столбца до N-1 
 числами 99
```
5

## **Задания**

Заполнить матрицу из 7 строк и 7 столбцов случайными числами в интервале [10,90] и вывести ее на экран.

Заполнить элементы, отмеченные зеленым фоном, числами 99, и вывести полученную матрицу на экран.

**«4»:**

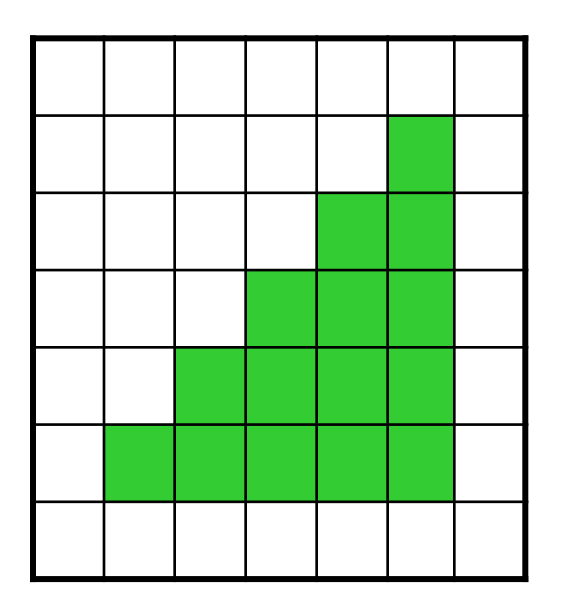

**Алгоритм**

**1. N=7**

**2. Заполнить матрицу случайными числами на интервале [10, 90]**

**3. Вывести матрицу**

**4. Заполнить матрицу от 1 строки до N-1 , от 1 столбца до N-1 числами при i+j>=n-1 числами 99**

**5. Вывести матрицу**

**4. Заполнить матрицу от 1 строки до N-1 , от 1 столбца до N-1 числами 99**

**For (i=1; i<N-1; i++) { For (j=1; j<N-1; j++) { if i+j>=N-1 mass[i,j] = 99; } }**